**Adobe Photoshop 2021 (Version 22.4.3) keygen generator Incl Product Key Download (April-2022)**

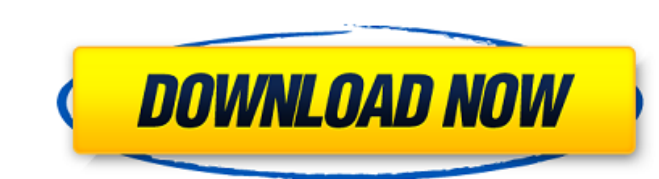

### **Adobe Photoshop 2021 (Version 22.4.3) With License Key (2022)**

For basic changes to photographs, there are a number of low-priced photo-editing software programs available that incorporate simple image-manipulation features. They're worth checking out to expand your photography skills in Chapter 13) • PhotoFiltre (\$29.99) • Bhotodex (\$49.99) • GIMP (\$25, Windows only; see Chapter 11) GIMP is open source, free software that is similar to Photoshop. It is used extensively for image editing by hobbyists be compression setting is not visible when you view JPEGs in Photoshop, but some other image-editing programs (like GIMP) do show the JPEG compression setting (again, this is not visible in Photoshop). Photoshop also uses col or color profile. This process may make the colors look better or worse, depending on the colors in the original image. Setting up a new computer for digital photography Most people who take photographs digitally think of you must learn to use it like one. The design and function of your computer plays a large role in how easy it is to use your digital camera for making and processing photographs. The most basic way to use your ebody rou me and print high-quality photographs are available in many different forms (CD, DVD, USB stick, or download). In some cases, you get a choice of programs on CD or DVD, but most programs are available as a downloadable file,

#### **Adobe Photoshop 2021 (Version 22.4.3) Crack + X64 [2022-Latest]**

There are a number of reasons to use Photoshop or Photoshop Elements: Use of colours, effects and high-quality layers, Creating art or unique images, Using digital art, Consolidation and exporting images, Objects and brush animated GIF files, combine and publish photos, and edit a variety of graphics. Below you will find 12 of the best Photoshop Elements features. 1. Creating GIF file in Photoshop Elements is very easy. You can create animat frame rate, choose the delay between each frame, and set the transparency for each frame. You can even use animated GIFs in emails and online forums. 2. Creating Art There are many applications for digital art, but Photosh images. You can even add text captions or logos to your images for several different purposes. Create effects using the basic tools in Photoshop Elements, including painting tools, drawing tools, brushes and colour. Choose unique effects. There are a number of different effects available to help you create unique images with photos or art. With the special filters, you can take a photo or create a painting, and turn it into a surreal, abstra variety of tools for creating movies. You can create the background music, add shadows and reflections, and even add special effects to make your images look more interesting. 5 a681f4349e

#### **Adobe Photoshop 2021 (Version 22.4.3) Crack + With Keygen Download**

President-elect Donald John TrumpBarr criticizes DOJ in speech declaring all agency power 'is invested in the attorney general' Military leaders asked about using heat ray on protesters outside White House: report Powell w In an interview with The New York Times published on Thursday, Trump said he hasn't seen any evidence that the CIA's analysis of Russian hacking during the 2016 presidential race was exaggerated or inaccurate. ADVERTISEMEN of it." Trump seemed to refer to CIA Director John Brennan John Owen BrennanJournalism or partisanship? The media's mistakes of 2016 continue in 2020 Comey on Clinton tweet: 'I regret only being involved in the 2016 electi concluded in a declassified report in January that Russian President Vladimir Putin ordered a hacking campaign during the 2016 presidential race to boost Trump's chances of defeating Democrat Hillary Clinton Barr criticize deaths in 'blue states' The Hill's Campaign Report: Biden asks if public can trust vaccine from Trump ahead of Election Day | Oklahoma health officials raised red flags before Trump rally MORE. The intelligence community a cast doubt on that evidence and has previously lashed out at Brennan for what he perceived as a harsh assessment of Putin. On Wednesday, Brennan appeared to criticise Trump's attitude toward the CIA during an interview wit States at heart, but he

## **What's New In Adobe Photoshop 2021 (Version 22.4.3)?**

to the case at bar, if a stranger makes a statement to you, offering to sell you gold or silver, and you rely on it, you are guilty of the same offense as if you had bought the article. If they will not make out a prima fa case, and will not give evidence, you have every right to not give evidence yourself, and to raise the question of self-defense, even though you may not have much of that defense. The rule is that a defendant in a criminal without violating that rule. The defendants having exercised their right not to take the stand in their own behalf, the state may not offer testimony to rebut their statement. The only evidence that the coal mine. The stat defendants were called to testify, they would deny having made such an offer. Such evidence would be hearsay. However, the state may not call any witness to testify to the truth of the defendants' statement. They may show defendants would have the right of cross-examination, and to contradict or impeach his statements by the fact that they deny having made such an offer, or that they refused to make an investigation of the mine. Such eviden has no right to offer any testimony as to the truth of the statement without violating the defendants' rights by calling a person as a witness who is at liberty and was not called by the defendants, and is not here to be q

# **System Requirements For Adobe Photoshop 2021 (Version 22.4.3):**

Min: OS: Windows 10 64-bit or Windows 7 64-bit Processor: Intel Core i5 2.7 GHz or AMD equivalent (2.8 GHz or AMD equivalent (2.8 GHz or higher) Memory: 4 GB RAM Graphics: NVIDIA GeForce GTX 1050/AMD Radeon R7 260x or bett Windows 7 64

<https://aalcovid19.org/adobe-photoshop-cc-2014-jb-keygen-exe-license-keygen-free-win-mac-2022/> [https://buycannabisstocksinvestments.com/wp-content/uploads/2022/06/Photoshop\\_CC\\_2015\\_Version\\_16\\_Serial\\_Number\\_\\_Torrent\\_Activation\\_Code\\_For\\_Windows.pdf](https://buycannabisstocksinvestments.com/wp-content/uploads/2022/06/Photoshop_CC_2015_Version_16_Serial_Number__Torrent_Activation_Code_For_Windows.pdf) <http://phatdigits.com/?p=5892> <http://www.master-dmc.fr/2022/06/photoshop-2021-version-22-1-0-crack-with-serial-number-product-key-full-free-download/> <https://openaidmap.com/adobe-photoshop-2021-version-22-serial-key-serial-number-full-torrent-free-latest-2022/> <https://nadonsregals.com/adobe-photoshop-keygen-activation-code-with-keygen-2022-latest/> <https://vipfitnessproducts.com/adobe-photoshop-2020-crack-serial-number-activation-code-download/> <http://www.graham-lawler.com/internet-businessaffiliate-programs/adobe-photoshop-2021-version-22-5-keygen-crack-setup-latest-2022/> <https://www.petersonsign.com/sites/default/files/webform/publicfiles/Adobe-Photoshop-CC-2015-version-17.pdf> <https://yachay.unat.edu.pe/blog/index.php?entryid=7298> <https://juanstoel1tly.wixsite.com/inacalna/post/photoshop-2021-version-22-5-1-keygenerator-with-key-free-download-for-pc> <https://cycloneispinmop.com/wp-content/uploads/2022/06/blinlynd.pdf> <https://www.raven-guard.info/adobe-photoshop-2021-version-22-2-universal-keygen-with-license-code-free-download/> <https://pacific-shelf-69394.herokuapp.com/connmae.pdf> <https://academie-coachsdesante.com/blog/index.php?entryid=1983> <http://www.ressn.com/adobe-photoshop-2021-version-22-5-3264bit-2022-latest/> <https://www.webkurs.at/blog/index.php?entryid=3105> <https://www.careerfirst.lk/sites/default/files/webform/cv/Photoshop-CS3.pdf> <http://studiolegalefiorucci.it/?p=15827> <https://mitzbyweacupecches.wixsite.com/kettmadubou/post/photoshop-2021-version-22-4-1-crack-activation-code-free-registration-code-free-download>